# Kurzmanual für Excel-Tool für Reliabilitätstests

Bastian Jenderek

## Inhaltsverzeichnis

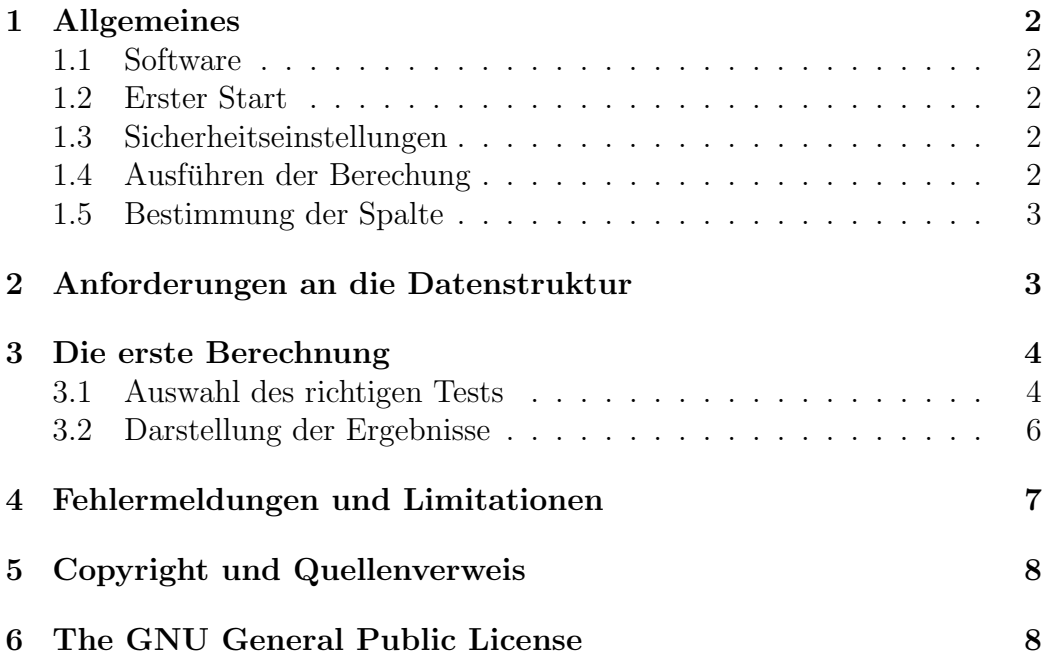

### <span id="page-1-0"></span>1 Allgemeines

#### 1.1 Software

Das Makro ist für MS-Excel in der Sprache VBA geschrieben. Zum Ausführen benötigt der Rechner deswegen eine Installation dieses Programmes. Getestet wurden alle mir verfügbaren Versionen ab Office95, trotdem sind natürlich Probleme bei speziellen Installationen und Konfigurationen möglich.

Mit den Tabellenkalkulationsprogrammen von Lösung von Open/Star-Office funktioniert das Makro leider nicht, da diese einen anderen "Dialekt" von Visual Basic verwenden.

#### 1.2 Erster Start

Das Makro ist bereits in einen Arbeitsmappe ("Relitest.xls") implementiert, zum Starten derselben einfach die Datei mit Excel öfnen (z.B. "doppelklicken").

#### 1.3 Sicherheitseinstellungen

Beim Start werden Sie gefragt, ob Sie die Ausfuhrung der Makros in dieser ¨ Arbeitsmappe erlauben wollen. bestätigen Sie diese Anfrage mit "Ja" bzw. "Makros aktivieren". Ansonsten kann kein Test ausgeführt werden.<br>
<sup>U</sup>

"Hinweis:" Erscheint bei Ihrer Version diese Abfrage nicht, ist möglicherweise die Sicherheitseinstellung Ihrer Excel-Version auf "Hoch" eingestellt, was das Ausführen von Makros "immer" verhindert. In diesem Fall können Sie im Menü (Extras  $\rightarrow$  Makros  $\rightarrow$  Sicherheit) die Sicherheitseinstellung auf "Mittel" setzen, um das Makro ausführen zu können.

#### 1.4 Ausführen der Berechung

Zum Ausführen der Reliabilitätsberechnung können Sie folgende Varianten wählen:

1. Die einfachste Variante: Auf dem Arbeitsblatt erscheint ein Auswahlmenu mit den Optionen "Paare o.R.", "Paare m.R.", "Cohen" und " Spalte bestimmen". Durch das Klicken auf einer der ersten drei dieser "Sparte bestimmen". Durch das Kneken auf einer der der einer der einer der einer der einer der einer der einer der einer der einer der einer der einer der einer der einer der einer der einer der einer der einer der einer d

- <span id="page-2-0"></span>2. Im Menü, Extras  $\rightarrow$  Makros  $\rightarrow$  Makros" das entsprechende Makro durch Klick auswählen und mit "Ausführen" starten
- 3. Die Tastenkombination "Alt +  $F8^{\circ}$  drücken, es erscheint das Auswahlmenü, weiter wie oben.

### 1.5 Bestimmung der Spalte

Im Auswahlmenü gint es die Option "Spalte bestimmen". Wenn Sie sich nicht sicher sind, welche Zahl Ihrer Spalte entspricht, klicken Sie einfach auf eine Zelle in dieser Spalte und dann die Option " Spalte bestimmen". Ein Informationsfeld zeigt Ihnen dann die entsprechende Zahl an.

### 2 Anforderungen an die Datenstruktur

Die Daten müssen in folgender Form vorliegen oder eingegeben werden:

- Die ersten Tabellenblätter enthalten die codierten Daten der einzelnen Codierer. Die Daten jedes Codierers mussen auf einem seperaten Da- ¨ tenblatt eingetragen sein und strukturgleich sein. Jede Zeile stellt einen Fall dar, jede Spalte eine Kategorie (ein Beispiel finden Sie mit Abbildung 1). Leerzeilen und Leerspalten sind hierbei unproblematisch.
- Nach den Datenblättern folgen die Blätter "Master", "Temp" und "Reli". Diese benötigt das Programm zur Berechnung, sie dürfen nicht umb[en](#page-3-0)annt werden oder zwischen den Datenblättern stehen.
- Die Arbeitsmappe ist für 4 Codierer vorbereitet. Zum Einfügen zusätzlicher Codierer fügen Sie zusätzliche Tabellenblätter vor dem Blatt "Master" ein.
- Die Bennennung/Umbennenung der Datenblätter mit den codierten Daten ist unproblematisch, hier bietet sich an, die Datenblätter nach den Codierernummern oder -namen zu benennen.

<span id="page-3-0"></span>

| xcel - Reli.xls                |               |                               |                          |        |                                              |   |                      |             |                                                          |                          |            |                                            |                |                  |                                                                     |  |  |  |  |                     |          | $  E $ X       |
|--------------------------------|---------------|-------------------------------|--------------------------|--------|----------------------------------------------|---|----------------------|-------------|----------------------------------------------------------|--------------------------|------------|--------------------------------------------|----------------|------------------|---------------------------------------------------------------------|--|--|--|--|---------------------|----------|----------------|
| eiten.                         |               |                               |                          |        | Ansicht Einfügen Format Extras Daten Eenster |   |                      | ? Adobe PDF |                                                          |                          |            |                                            |                |                  |                                                                     |  |  |  |  | Frage hier eingeben |          | $- - 0 \times$ |
| 罗                              | <b>PA   X</b> |                               |                          |        | □ B マ ウ ー 国 9 エ 引 引 国 49 100%                |   |                      |             |                                                          | $- 0$                    | Arial      |                                            |                | $-10$            | ▼ F K U   三 三 三 国   野 % 00 € % 端 ま ま 田 - タ - A - 』                  |  |  |  |  |                     |          |                |
|                                |               |                               |                          |        |                                              |   |                      |             |                                                          |                          |            |                                            |                |                  |                                                                     |  |  |  |  |                     |          |                |
|                                | £ 08:41:00    |                               |                          |        |                                              |   |                      |             |                                                          |                          |            |                                            |                |                  |                                                                     |  |  |  |  |                     |          |                |
| $\overline{c}$                 |               | D                             | E                        |        | G                                            | H |                      |             | K                                                        |                          | M          | N                                          | $\Omega$       | p                |                                                                     |  |  |  |  |                     | $\Omega$ |                |
|                                |               |                               |                          |        |                                              |   |                      |             |                                                          |                          |            |                                            |                |                  |                                                                     |  |  |  |  |                     |          | 圆              |
|                                |               |                               |                          |        |                                              |   |                      |             |                                                          |                          |            |                                            |                |                  |                                                                     |  |  |  |  |                     |          |                |
|                                |               |                               |                          |        |                                              |   |                      |             |                                                          | <b>Auswahl des Tests</b> |            |                                            |                |                  | $\overline{\phantom{a}}$ x                                          |  |  |  |  |                     |          |                |
|                                |               |                               |                          |        |                                              |   |                      |             |                                                          | Paare o.R.               | Paare m.R. | Cohen                                      |                | Spalte bestimmen |                                                                     |  |  |  |  |                     |          |                |
|                                |               |                               |                          |        |                                              |   |                      |             |                                                          |                          |            |                                            |                |                  |                                                                     |  |  |  |  |                     |          |                |
|                                |               |                               |                          |        |                                              |   |                      |             |                                                          |                          |            |                                            |                |                  |                                                                     |  |  |  |  |                     |          |                |
| antai NAME                     |               | CODE                          | MEDI SENISE01            |        |                                              |   | SEI SE02a            | SE02b       | SE02c                                                    |                          |            |                                            |                |                  |                                                                     |  |  |  |  |                     |          |                |
| Kuttner, Clau                  |               | 19                            | 22                       |        | 1 10.11.1994                                 |   | 20:00:00             |             | 00:09 00:15:59                                           |                          |            | <b>Jede Spalte</b>                         |                |                  |                                                                     |  |  |  |  |                     |          |                |
| Kuttner, Clau                  |               | 19                            | 22                       |        | 1 10.11.1994                                 |   | 20:00:00             |             | 00:09 00:15:59                                           |                          |            |                                            |                |                  |                                                                     |  |  |  |  |                     |          |                |
| Kuttner, Clau                  |               | 19                            | $22^{1}$<br>22           |        | 1 10.11.1994                                 |   | 20:00:00             |             | 00:09 00:15:59<br>00:09 00:15:59                         |                          |            | entspricht einer Kategorie                 |                |                  |                                                                     |  |  |  |  |                     |          |                |
| Kuttner, Clau                  |               | 19<br>19                      | 22                       |        | 1 10.11.1994                                 |   | 20:00:00<br>20:00:00 |             | 00:09 00:15:59                                           |                          |            |                                            |                |                  |                                                                     |  |  |  |  |                     |          |                |
| Kuttner, Clau<br>Kuttner, Clau |               | 19                            | 22                       |        | 1 10.11.1994<br>1 10.11.1994                 |   | 20:00:00             |             | 00:09 00:15:59 per primary                               |                          |            |                                            |                |                  |                                                                     |  |  |  |  |                     |          |                |
| Kuttner, Clau                  |               | 19                            | 22                       |        | 1 10.11.1994                                 |   | 20:00:00             |             | 00:09 00:15:59 P                                         |                          |            | 7                                          | 07:11          |                  | U/ TU Kampi gegen Rechtsextremismus<br>07:42 Regierungsverordnungen |  |  |  |  |                     |          |                |
| Kuttner, Clau                  |               | 19                            | 22                       |        | 1 10.11.1994                                 |   | 20:00:00             |             | 0046-00:15:59 Do 10.11.19                                |                          |            | 8<br>1                                     | 07:43          |                  | 08:40 Anerkennung Kuwaits                                           |  |  |  |  |                     |          |                |
| Kuttner, Clau                  |               | 19                            | 22                       |        | 1 10.11.1994                                 |   | 20:00:00             |             | 00:09 00:15:59 Do 10.11.19                               |                          |            | $\overline{9}$<br>1                        | 08:41          |                  | 10:19 Weiter schwere Kämpfe                                         |  |  |  |  |                     |          |                |
| Kuttner, Clau                  |               | 19                            | 22                       |        | 1 10.11.1994                                 |   | 20:00:00             |             | 00:09 00:15:59 Do 10:11.19                               |                          |            | 1<br>10                                    | 10:20          |                  | 10:35 Sri Lanka: neues Staatsoberhaupt                              |  |  |  |  |                     |          |                |
| Kuttner, Clau                  |               | 19                            |                          |        |                                              |   |                      |             |                                                          |                          | 11.19      | $\mathbf{1}$<br>11                         | 10:36          |                  | 10:51 Urteil im Drogenprozess                                       |  |  |  |  |                     |          |                |
| Kuttner, Clau                  |               | 19                            |                          |        |                                              |   |                      |             |                                                          |                          | 11.19      | $\mathbf{1}$<br>12                         | 10:52          |                  | 11:24 Militär-Seelsorge                                             |  |  |  |  |                     |          |                |
| Kuttner, Clau                  |               | 19                            |                          |        | Jede Zeile enthält                           |   |                      |             |                                                          |                          | 11.19      | $\overline{1}$<br>13                       | 11:25          |                  | 11:52 Herbert Mai                                                   |  |  |  |  |                     |          |                |
| Kuttner, Clau                  |               | 19                            |                          |        |                                              |   |                      |             |                                                          |                          | 11.19      | 14<br>$\mathbf{1}$                         | 11:53          |                  | 12:24 Stellenabbau gestoppt                                         |  |  |  |  |                     |          |                |
| Kuttner, Clau                  |               | 19                            |                          |        | einen Fall                                   |   |                      |             |                                                          |                          | 11.19      | 15<br>$\mathbf{1}$                         | 12:25          |                  | 12:53 Kürzungen bei Sozialleistungen                                |  |  |  |  |                     |          |                |
| Kuttner, Clau                  |               | 19                            |                          |        |                                              |   |                      |             |                                                          |                          | 11.19      | $\overline{1}$<br>16                       | 12:54          |                  | 14:49 Bestandsgaranatie                                             |  |  |  |  |                     |          |                |
| Kuttner, Clau                  |               | 19                            |                          |        |                                              |   |                      |             |                                                          |                          | 11.19      | 1<br>17                                    | 14:50          |                  | 15:49 Wetter                                                        |  |  |  |  |                     |          |                |
| Kuttner, Clau                  |               | 19                            |                          | $22 -$ | ವಾಸ                                          |   | 20:00:00             |             | 00:09 00:15:59 Do 10:11.19                               |                          |            | 18<br>1                                    | 15:50          |                  | 15:52 Ankündigung                                                   |  |  |  |  |                     |          |                |
| Kuttner, Clau                  |               | $19 -$                        | $\overline{\phantom{a}}$ |        | 110.11.1994                                  |   | 20:00:00             |             | 00:09 00:15:59 Do 10:11.19                               |                          |            | $\mathbf{1}$<br>19                         | 15:53          |                  | 15:59 Ende                                                          |  |  |  |  |                     |          |                |
| Kuttner, Clase                 |               | $\overline{19}$               | 22                       |        | 4 12:04:1994                                 |   | 18:59:00             |             | 00:00 00:18:36 Di 12:04:19                               |                          |            | $\overline{2}$<br>$\overline{1}$           | nn-nn          | 00:31 Intro      |                                                                     |  |  |  |  |                     |          |                |
| Kuttner, Clau                  |               | 19                            | 22                       |        | 4 12:04.1994                                 |   | 18:59:00             |             | 00:00 00:18:36 Di 12.04.19                               |                          |            | $\overline{2}$<br>$\overline{2}$           | 00:32          |                  | 00:38 Kurzmeldung Scharping                                         |  |  |  |  |                     |          |                |
| Kuttner, Clau                  |               | 19                            | 22                       |        | 4 12:04.1994                                 |   | 18:59:00             |             | 00:00 00:18:36 Di 12.04.19                               |                          |            | $\overline{2}$<br>$\overline{3}$           | 00:39          |                  | 00:42 Guten Abendl                                                  |  |  |  |  |                     |          |                |
| Kuttner, Clau                  |               | 19                            | $22 \,$                  |        | 4 12 04 1994                                 |   | 18:59:00             |             | 00:00 00:18:36 Di 12:04:19                               |                          |            | $\overline{2}$<br>4                        | 00:43          |                  | 00:53 Scharping Beitragsankündigung                                 |  |  |  |  |                     |          |                |
| Kuttner, Clau<br>Kuttner, Clau |               | 19<br>19                      | 22<br>22                 |        | 4 12:04:1994<br>4 12:04.1994                 |   | 18:59:00<br>18:59:00 |             | 00:00 00:18:36 Di 12.04.19<br>00:00 00:18:36 Di 12.04.19 |                          |            | $\overline{2}$<br>5<br>$\overline{2}$<br>6 | 00:53<br>00:56 |                  | 00:55 Kurden-Prozess Ankündigung<br>00:57 Guten Abend II            |  |  |  |  |                     |          |                |
| Kuttner, Clau                  |               | 19                            | 22                       |        | 4 12.04.1994                                 |   | 18:59:00             |             | 00:00 00:18:36 Di 12:04.19                               |                          |            | $\overline{a}$<br>7                        | 00:57          |                  | 02:16 Kurden-Prozess                                                |  |  |  |  |                     |          |                |
| Kuttner, Clau                  |               | 19                            | 22                       |        | 4 12:04.1994                                 |   | 18:59:00             |             | 00:00 00:18:36 Di 12:04:19                               |                          |            | $\overline{2}$<br>8                        | 02:17          |                  | 02:33 Attentäter festgenommen                                       |  |  |  |  |                     |          |                |
| Kuttner, Clau                  |               | 19                            | 22                       |        | 4 12:04.1994                                 |   | 18:59:00             |             | 00:00 00:18:36 Di 12.04.19                               |                          |            | $\overline{2}$<br>9                        | 02:34          |                  | 02:50 Streik für Monate?                                            |  |  |  |  |                     |          |                |
| Kuttner, Clau                  |               | 19                            | 22                       |        | 4 12:04.1994                                 |   | 18:59:00             |             | 00:00 00:18:36 Di 12.04.19                               |                          |            | $\overline{2}$<br>10                       | 02:51          |                  | 03:08 Zugunglück                                                    |  |  |  |  |                     |          |                |
| Kuttner, Clau                  |               | 19                            | 22                       |        | 4 12.04.1994                                 |   | 18:59:00             |             | 00:00 00:18:36 Di 12:04.19                               |                          |            | $\overline{a}$<br>11                       | 03:09          |                  | 03:31 Bahn - Angst vor Entlassungen                                 |  |  |  |  |                     |          |                |
| Kuttner, Clau                  |               | 19                            | $^{22}$                  |        | 4 12:04:1994                                 |   | 18:59:00             |             | 00:00 00:18:36 Di 12:04.19                               |                          |            | $\overline{2}$<br>12                       | 03:32          |                  | 08:24 Scharping Beitrag                                             |  |  |  |  |                     |          |                |
| Kuttner, Clau                  |               | 19                            | $22^{1}$                 |        | 4 12.04.1994                                 |   | 18:59:00             |             | 00:00 00:18:36 Di 12.04.19                               |                          |            | $\overline{2}$<br>13                       | 08:25          |                  | 08:51 Dynamo-Chef                                                   |  |  |  |  |                     |          |                |
| Vuttnor Clos                   |               | 19                            | 22                       |        | 4 12 04 1994                                 |   |                      |             | 03:03:03:18:36.0i.12:04:19                               |                          |            | $\overline{\phantom{a}}$<br>14             | <b>NR-52</b>   |                  | 09:09 Tranhood durchancht                                           |  |  |  |  |                     |          | иř             |
|                                |               | erer1 / Codierer2 / Codierer3 |                          |        | Codierer4 / Master / Temp / Reli /           |   |                      |             |                                                          |                          |            |                                            |                |                  |                                                                     |  |  |  |  |                     |          |                |

Abbildung 1: Anordnung der Daten: Jede Beobachtung eintspricht einer Zeile, jede Spalte ist eine Kategorie

### 3 Die erste Berechnung

#### 3.1 Auswahl des richtigen Tests

Das Makro bietet folgende Tests zur Auswahl:

1. Test Paarweise: Vergleich der Codierungen auf Gleichheit mit Berücksichtigung der Reihenfolge:

$$
C_R = \frac{2 \times C_{\ddot{u}}}{C_A + C_B} \tag{1}
$$

mit  $C_{ii}$  als Anzahl der übereinstimmenden Codierungen mit Berücksichtigung der Reihenfolge der Codierung,  $C_A$  der Anzahl der Codierungen von Codierer A und  $C_B$  der Anzahl der Codierungen von Codierer B.  $C_R$  gibt den Reliabilitätskoeffizienten an.

2. Test auf paarweise Überwinstimmung (in der Literatur auch: nach Holsti): Vergleich der Codierungen auf Gleichheit ohne Berücksichtigung der Reihenfolge:

$$
C_R = \frac{2 \times C_{\ddot{u}}}{C_A + C_B} \tag{2}
$$

mit  $C_{ii}$  als Anzahl der übereinstimmenden Codierungen ohne Berücksichtigung der Reihenfolge der Codierung,  $C_A$  der Anzahl der Codierungen von Codierer A und  $C_B$  der Anzahl der Codierungen von Codierer B.  $C_R$  gibt den Reliabilitätskoeffizienten an.

3. Test nach Cohen (Cohens Kappa): Vergleich der Codierungen auf Gleichheit mit Berücksichtigung der Reihenfolge und Korrektur nach den zufällig zu erwartenden Übereinstimmungen:

$$
\kappa = \frac{p(\ddot{u}) - p(e)}{1 - p(e)} = \frac{N(\ddot{u}) - N(e)}{N - N(e)}
$$
(3)

mit  $\kappa$  als Reliabilitätskoeffizienten,  $p(\ddot{u})$  als Anteil der übereinstimmenden Codierungen,  $p(e)$  als zufällig erwartete Übereinstimmung (ergibt sich aus der Kreuztabellierung der Beobachtungen zweier Codierer). Analog sind  $N(\ddot{u})$  die Anzahl der übereinstimmenden Codierungen und  $N(e)$  die Anzahl der erwarteten Ubereinstimmungen. N ist die Anzahl der Codierungen pro Codierer bzw. bei unterschiedlicher Beobachtungsanzahl das Maximum der Codierungen der beiden verglichenen Codierer  $(N = \max(N_A, N_B)).$ 

4. Krippendorfs Alpha (für Nominaldaten): Vergleich der Codierungen auf Übereinstimmung **mit** Berücksichtigung der Reihenfolge und Korrektur nach den zufällig zu erwartenden Übereinstimmungen:

$$
\alpha_{\text{Nominal}} = 1 - \frac{D_0}{D_e} = \frac{(n-1)\sum_{c} o_{cc} - \sum_{c} n_c (n_c - 1)}{n(n-1) - \sum_{c} n_c (n_c - 1)} \tag{4}
$$

mit  $D_0$  als beobachteter Nichtübereinstimmung,  $D_e$  als erwartete Nichtübereinstimmung;  $n$  ist die Anzahl der Codierungen,  $n_c$  der Anzahl der gültigen Codierungen mit der Ausprägung c und  $n_{cc}$  als der Anzahl der gültigen, übereinstimmenden Codierungen mit der Ausprägung  $c$ . Eine genauere Anleitung zur Berechnung finden Sie auf der Seite http://www.asc.upenn.edu/usr/krippendorff/webreliability2.pdf.

<span id="page-5-0"></span>Nach Auswahl des Testes erfolgen zwei Abfragen:

- 1. "Bitte Prüfspalte angeben": Hier geben Sie die Spalte **als Zahl**  $(A = 1, B)$  $B = 2 \ldots$ ) ein, die unter allen Codierern verglichen werden soll (entspricht der zu testenden Kategorie), zur Bestimmung der Spaltenzahl vgl. Kap. 1.5.
- 2. " Bitte Codiererzahl angeben": Hier geben Sie die Anzahl der Codierer ein. Wenn Sie mehr Datenblätter haben, als Sie hier eingeben, erfolgt die Berec[hnun](#page-2-0)g für die ersten Codierer in der Reihenfolge der Datenblätter bis zum Erreichen ihrer Eingabezahl (die letzten Vergleiche werden nicht berücksichtigt).

Geben Sie eine grössere Anzahl ein, als Datenblätter mit Codierdaten vorhanden sind, kann dies zu Abstürzen des Programmes (Verweis auf nicht existierende Blätter) oder zu unbrauchbaren Ergebnissen (Einbeziehung der selbsterzeugten temporären Ergebnisse in die Berechnung, ein wunderbares Feld für die Chaosforschung) führen.

#### 3.2 Darstellung der Ergebnisse

Die Ergebnisse (Reliabilitätskoeffizienten) werden für jeden durchgeführten Test in einem seperaten Tabellenblatt angezeigt. Dieses befindet sich nach dem Blatt "Reli" und ist nach dem Schema

"Tabellenblatt: Werte (Test) für Spalte  $X^{\mu}$ 

benannt: "*Test"* ist der gewählte Test (Paarvergleich, Cohens Kappa oder Holsti), " $X^{\mu}$  ist die getestete Spalte.

Auf diesem Blatt befindet sich die Reliabilitätsmatrix:

Der Wert in der Zelle Zeile X, Spalte Y ist der Reliabilitätskoeffizient zwischen dem Codierer auf Datenblatt Nummer X und dem Codierer auf Datenblatt Nummer Y.

Die Matrix ist natürlich symmetrisch zu ihrer Hauptdiagonalen, diese ist leer, da der Reliabilitätskoeffizient eines Codiers mit sich selbst immer 1 beträgt.

Nach einer Leerspalte werden dann die Durchschnittswerte der Ubereinstimmung für diese Kategorie und den jeweiligen Codierer angezeigt, in der nächsten Spalte ist der Name des Tabellenblattes aufgeführt, von dem die Vergleichsdanten stammen. Wenn Sie also die einzelnen Tabellenbl¨atter mit Codiernamen bezeichnet haben, erhalten Sie hier eine kleine tabellarische Ubersicht der Intercodiererreliabilitäten der einzelnen Codierer.

<span id="page-6-0"></span>Die letzte Zeile des Arbeitsblattes enthält schliesslich den Koeffizienten für die gesamte Kategorie.

Bei Krippendorfs Alpha befinden sich die Koinzidenzmatrix, einige Zwischenschritte bei der Berechnung (wie die Randsummen der Matrix) und schliesslich der Koeffizient Aplha auf dem Arbeitsblatt.

### 4 Fehlermeldungen und Limitationen

- Das Makro vergleicht maximal 99 Codierungen pro Codierer, diese Grenze ist zur Limitierung der Rechenzeit und aus pragmatischen Programmiergründen gesetzt worden. Sollte diese Anzahl nicht ausreichen, kann der Autor eine Version mit höheren möglichen Fallzahlen auf Anfrage zur Verfügung stellen.
- Die Anzahl der Codierer ist durch die maximal mögliche Tabellenblattzahl von Excel beschränkt, diese liegt aber im fünfstelligen Bereich und ist keine echte Einschränkung. Bei grossen Codiererzahlen steigt aber die Rechenzeit extrem an!
- Wenn eine Berechnung schon einmal durchgeführt wurde, erscheint ein Hinweis, dass das Datenblatt bereits vorhanden ist. In diesem Fall können Sie das "alte" Blatt löschen oder umbennen und die Berechnung erneut starten.

## 5 Copyright und Quellenverweis

MS-Excel, MS-Office und VBA sind eingetragene Warenzeichen von Microsoft und unterliegen deren Bestimmungen.

Das eigentliche Programm ist für nichtkommerzielle und akademische Zwecke frei verfugbar, mit der Nutzung akzeptieren Sie die GNU-Lizenz ¨ (siehe Anhang). Bei Fragen oder Problemem können Sie mich kontaktieren: jenderek@uni-leipzig.de

Bei der Verwendung für Veröffentlichung bitte ich Sie, die Verwendung des Programms anzugeben, z.B:

" Jenderek (2006) erstellt." "Die Reliabilitätskoeffizienten wurden mit den Reliabilitätsprogramm von

Netzadresse zum Herunterladen dieses Manuals und der Arbeitsmappe: http://www.uni-leipzig.de/ jenderek/tool/tool.htm

### 6 The GNU General Public License

Version 2, June 1991

Copyright © 1989, 1991 Free Software Foundation, Inc.

51 Franklin St, Fifth Floor, Boston, MA 02110-1301, USA

Everyone is permitted to copy and distribute verbatim copies of this license document, but changing it is not allowed.

#### Preamble

The licenses for most software are designed to take away your freedom to share and change it. By contrast, the GNU General Public License is intended to guarantee your freedom to share and change free software—to make sure the software is free for all its users. This General Public License applies to most of the Free Software Foundation's software and to any other program whose authors commit to using it. (Some other Free Software Foundation software is covered by the GNU Library General Public License instead.) You can apply it to your programs, too.

When we speak of free software, we are referring to freedom, not price. Our General Public Licenses are designed to make sure that you have the freedom to distribute copies of free software (and charge for this service if you wish), that you receive source code or can get it if you want it, that you can change the software or use pieces of it in new free programs; and that you know you can do these things.

To protect your rights, we need to make restrictions that forbid anyone to deny you these rights or to ask you to surrender the rights. These restrictions translate to certain responsibilities for you if you distribute copies of the software, or if you modify it.

For example, if you distribute copies of such a program, whether gratis or for a fee, you must give the recipients all the rights that you have. You must make sure that they, too, receive or can get the source code. And you must show them these terms so they know their rights.

We protect your rights with two steps: (1) copyright the software, and (2) offer you this license which gives you legal permission to copy, distribute and/or modify the software.

Also, for each author's protection and ours, we want to make certain that everyone understands that there is no warranty for this free software. If the software is modified by someone else and passed on, we want its recipients to know that what they have is not the original, so that any problems introduced by others will not reflect on the original authors' reputations.

Finally, any free program is threatened constantly by software patents. We wish to avoid the danger that redistributors of a free program will individually obtain patent licenses, in effect making the program proprietary. To prevent this, we have made it clear that any patent must be licensed for everyone's free use or not licensed at all.

The precise terms and conditions for copying, distribution and modification follow.

### GNU General Public License Terms and Conditions For Copying, DISTRIBUTION AND MODIFICATION

0. This License applies to any program or other work which contains a notice placed by the copyright holder saying it may be distributed under the terms of this General Public License. The "Program", below, refers to any such program or work, and a "work based on the Program" means either the Program or any derivative work under copyright law: that is to say, a work containing the Program or a portion of it, either verbatim or with modifications and/or translated into another language. (Hereinafter, translation is included without limitation in the term "modification".) Each licensee is addressed as "you".

Activities other than copying, distribution and modification are not covered by this License; they are outside its scope. The act of running the Program is not restricted, and the output from the Program is covered only if its contents constitute a work based on the Program (independent of having been made by running the Program). Whether that is true depends on what the Program does.

1. You may copy and distribute verbatim copies of the Program's source code as you receive it, in any medium, provided that you conspicuously and appropriately publish on each copy an appropriate copyright notice and disclaimer of warranty; keep intact all the notices that refer to this License and to the absence of any warranty; and give any other recipients of the Program a copy of this License along with the Program.

You may charge a fee for the physical act of transferring a copy, and you may at your option offer warranty protection in exchange for a fee.

- 2. You may modify your copy or copies of the Program or any portion of it, thus forming a work based on the Program, and copy and distribute such modifications or work under the terms of Section 1 above, provided that you also meet all of these conditions:
	- (a) You must cause the modified files to carry prominent notices stating that you changed the files and the date of any change.
	- (b) You must cause any work that you distribute or publish, that in whole or in part contains or is derived from the Program or any part thereof, to be licensed as a whole at no charge to all third parties under the terms of this License.
	- (c) If the modified program normally reads commands interactively when run, you must cause it, when started running for such interactive use in the most ordinary way, to print or display an announcement including an appropriate copyright notice and a notice that there is no warranty (or else, saying that you provide a warranty) and that users may redistribute the program under these conditions, and telling the user how to view a copy of this

License. (Exception: if the Program itself is interactive but does not normally print such an announcement, your work based on the Program is not required to print an announcement.)

These requirements apply to the modified work as a whole. If identifiable sections of that work are not derived from the Program, and can be reasonably considered independent and separate works in themselves, then this License, and its terms, do not apply to those sections when you distribute them as separate works. But when you distribute the same sections as part of a whole which is a work based on the Program, the distribution of the whole must be on the terms of this License, whose permissions for other licensees extend to the entire whole, and thus to each and every part regardless of who wrote it.

Thus, it is not the intent of this section to claim rights or contest your rights to work written entirely by you; rather, the intent is to exercise the right to control the distribution of derivative or collective works based on the Program.

In addition, mere aggregation of another work not based on the Program with the Program (or with a work based on the Program) on a volume of a storage or distribution medium does not bring the other work under the scope of this License.

- 3. You may copy and distribute the Program (or a work based on it, under Section 2) in object code or executable form under the terms of Sections 1 and 2 above provided that you also do one of the following:
	- (a) Accompany it with the complete corresponding machine-readable source code, which must be distributed under the terms of Sections 1 and 2 above on a medium customarily used for software interchange; or,
	- (b) Accompany it with a written offer, valid for at least three years, to give any third party, for a charge no more than your cost of physically performing source distribution, a complete machine-readable copy of the corresponding source code, to be distributed under the terms of Sections 1 and 2 above on a medium customarily used for software interchange; or,

(c) Accompany it with the information you received as to the offer to distribute corresponding source code. (This alternative is allowed only for noncommercial distribution and only if you received the program in object code or executable form with such an offer, in accord with Subsection b above.)

The source code for a work means the preferred form of the work for making modifications to it. For an executable work, complete source code means all the source code for all modules it contains, plus any associated interface definition files, plus the scripts used to control compilation and installation of the executable. However, as a special exception, the source code distributed need not include anything that is normally distributed (in either source or binary form) with the major components (compiler, kernel, and so on) of the operating system on which the executable runs, unless that component itself accompanies the executable.

If distribution of executable or object code is made by offering access to copy from a designated place, then offering equivalent access to copy the source code from the same place counts as distribution of the source code, even though third parties are not compelled to copy the source along with the object code.

- 4. You may not copy, modify, sublicense, or distribute the Program except as expressly provided under this License. Any attempt otherwise to copy, modify, sublicense or distribute the Program is void, and will automatically terminate your rights under this License. However, parties who have received copies, or rights, from you under this License will not have their licenses terminated so long as such parties remain in full compliance.
- 5. You are not required to accept this License, since you have not signed it. However, nothing else grants you permission to modify or distribute the Program or its derivative works. These actions are prohibited by law if you do not accept this License. Therefore, by modifying or distributing the Program (or any work based on the Program), you indicate your acceptance of this License to do so, and all its terms and conditions for copying, distributing or modifying the Program or works based on it.
- 6. Each time you redistribute the Program (or any work based on the Program), the recipient automatically receives a license from the original licensor to copy, distribute or modify the Program subject to these terms and conditions. You may not impose any further restrictions on the recipients' exercise of the rights granted herein. You are not responsible for enforcing compliance by third parties to this License.
- 7. If, as a consequence of a court judgment or allegation of patent infringement or for any other reason (not limited to patent issues), conditions are imposed on you (whether by court order, agreement or otherwise) that contradict the conditions of this License, they do not excuse you from the conditions of this License. If you cannot distribute so as to satisfy simultaneously your obligations under this License and any other pertinent obligations, then as a consequence you may not distribute the Program at all. For example, if a patent license would not permit royalty-free redistribution of the Program by all those who receive copies directly or indirectly through you, then the only way you could satisfy both it and this License would be to refrain entirely from distribution of the Program.

If any portion of this section is held invalid or unenforceable under any particular circumstance, the balance of the section is intended to apply and the section as a whole is intended to apply in other circumstances.

It is not the purpose of this section to induce you to infringe any patents or other property right claims or to contest validity of any such claims; this section has the sole purpose of protecting the integrity of the free software distribution system, which is implemented by public license practices. Many people have made generous contributions to the wide range of software distributed through that system in reliance on consistent application of that system; it is up to the author/donor to decide if he or she is willing to distribute software through any other system and a licensee cannot impose that choice.

This section is intended to make thoroughly clear what is believed to be a consequence of the rest of this License.

8. If the distribution and/or use of the Program is restricted in certain countries either by patents or by copyrighted interfaces, the original copyright holder who places the Program under this License may add an explicit geographical distribution limitation excluding those countries, so that distribution is permitted only in or among countries not thus excluded. In such case, this License incorporates the limitation as if written in the body of this License.

9. The Free Software Foundation may publish revised and/or new versions of the General Public License from time to time. Such new versions will be similar in spirit to the present version, but may differ in detail to address new problems or concerns.

Each version is given a distinguishing version number. If the Program specifies a version number of this License which applies to it and "any later version", you have the option of following the terms and conditions either of that version or of any later version published by the Free Software Foundation. If the Program does not specify a version number of this License, you may choose any version ever published by the Free Software Foundation.

10. If you wish to incorporate parts of the Program into other free programs whose distribution conditions are different, write to the author to ask for permission. For software which is copyrighted by the Free Software Foundation, write to the Free Software Foundation; we sometimes make exceptions for this. Our decision will be guided by the two goals of preserving the free status of all derivatives of our free software and of promoting the sharing and reuse of software generally.

### NO WARRANTY

11. Because the program is licensed free of charge, there is no warranty for the program, to the extent permitted by applicable law. Except when otherwise stated in writing the copyright holders and/or other parties provide the program "as is" without warranty of any kind, either expressed or implied, including, but not limited to, the implied warranties of merchantability and fitness for a particular purpose. The entire risk as to the quality and performance of the program is with you. Should the program prove defective, you assume the cost of all necessary servicing, repair or correction.

12. In no event unless required by applicable law or agreed to in writing will any copyright holder, or any other party who may modify and/or redistribute the program as permitted above, be liable to you for damages, including any general, special, incidental or consequential damages arising out of the use or inability to use the program (including but not limited to loss of data or data being rendered inaccurate or losses sustained by you or third parties or a failure of the program to operate with any other programs), even if such holder or other party has been advised of the possibility of such damages.

### End of Terms and Conditions